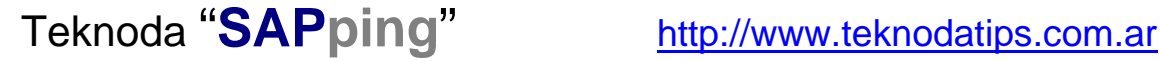

# **T**Teknoda

## **Notas técnicas – Tips de SAP Netweaver ABAP – JAVA Tip en detalle Nro. 28**

(Lo nuevo, lo escondido, o simplemente lo de siempre pero bien explicado)

## **"Acceso a una Web Dynpro JAVA desde dispositivos móviles" Tema:** Web Dynpro, Mobile Web Dynpro, Mobile technology, J2EE, SAP Netweaver Application Server JAVA **Descripción:** El objetivo de este tip es entender de qué manera se puede implementar con SAP el vínculo con dispositivos móviles, y en particular conocer cómo se puede acceder a una aplicación **Web Dynpro JAVA**, **desde un dispositivo móvil**, en un escenario donde se está siempre conectado a una red. **Nivel:** Intermedio **Versión:** SAP Netweaver Application Server 6.40 (motor **JAVA**) en adelante **Fecha pub:** Septiembre de 2010 **NOTA:** Para entender este tip es necesario haber leído el tip anterior **"Entendiendo las Web Dynpro: un caso práctico paso a paso".**  Consulte nuestro sitio web para accederlo: http://www.teknodatips.com.ar/sap-netweaver.html

*"Tips en breve/Tips en detalle" se envía con frecuencia variable y absolutamente sin cargo como un servicio a nuestros clientes SAP. Contiene notas/recursos/artículos técnicos desarrollados en forma totalmente objetiva e independiente. Teknoda es una organización de servicios de tecnología informática y NO comercializa hardware, software ni otros productos. Si desea suscribir otra dirección de e-mail para que comience a recibir los tips envíe un mensaje desde esa dirección a* sapping@teknoda.com*, indicando su nombre, empresa a la que pertenece, cargo y país.* 

## **Tabla de contenido**

- **I.** Introducción
- **II.** Posibles escenarios de acceso a la información desde dispositivos móviles "Always Connected" (Clientes Siempre conectados) "Ocassionaly Connected" (Clientes Ocasionalmente conectados)
- **III.** Dónde obtener información adicional

### **Introducción**

En los últimos años, los dispositivos móviles se están convirtiendo de manera estratégica en un punto de interacción importante para acceder a las aplicaciones de negocio, tanto si el usuario es supervisor en una fábrica, vendedor, gerente de área o pertenece al servicio técnico de una compañia.

Los beneficios de la tecnología móvil son obvios e innumerables: las compañías ven la posibilidad de obtener ventaja competitiva al "movilizar" los procesos comerciales en las aplicaciones SAP existentes y en nuevas aplicaciones móviles. Además, se pueden lograr mejoras importantes en la productividad al "acercar el negocio" al lugar donde los usuarios estén con sus notebooks o con sus smart phones, independientemente de cuál sea la compañía proveedora de estos dispositivos.

La implementación de las soluciones móviles en SAP se desarrolla en dos niveles distintos:

Por un lado SAP ofrece un **conjunto de aplicaciones móviles "prepackaged"** (predeterminadas) (SAP Solutions for Mobile Applications) que pueden ayudar a los usuarios a "movilizar" sus escenarios de negocio ya existentes.

Por otro lado esas aplicaciones "prepackaged" (y también las desarrolladas por los usuarios), necesitan utilizar distintas **tecnologías móviles** que sirven como el ambiente de runtime para las aplicaciones mencionadas anteriormente, y además sirven como ambiente de desarrollo para las aplicaciones nuevas a desarrollar por los clientes.

En el presente tip se tratará **una** de las tecnologías móviles ofrecidas en el ambiente SAP asociada con las aplicaciones **Web Dynpro desarrolladas en JAVA**, denominadas **Mobile Web Dynpro**, que podrán luego ser invocadas desde el browser de un dispositivo móvil, desplegando los datos resultantes de su ejecución sobre dicho dispositivo.

#### **Escenarios de acceso a la información desde dispositivos móviles**

Existen dos maneras posibles de acceder a la información desde los dispositivos móviles:

- 1) Acceder **directamente** a la información (al backend) a través de una aplicación residente en el **server**.
- **ó**
- 2) Almacenar información **localmente** en el dispositivo y realizar una **sincronización** posterior.

El escenario presentado como primer punto es el denominado "siempre conectado" (**Always Connected**).

- En este escenario **siempre existe** una conexión de red online para acceder en tiempo real a los datos de una aplicación.
- No hay ninguna aplicación **que se ejecute en el dispositivo** (salvo el Browser, que dependiendo de la marca y el sistema operativo del fabricante, podrá ser diferente en cada caso).
- **Sólo se despliegan en el Browser** del dispositivo los datos de la aplicación que se ejecuta en el server.

El segundo punto, en cambio, se refiere a un escenario en donde **no siempre está garantizado** el acceso online a los datos, por lo tanto se puede estar "ocasionalmente conectado" **(Occasionally Connected).**

- Los datos de una aplicación no son recolectados y transferidos en tiempo real porque **no siempre** es posible. Es decir, no está garantizada una conexión de red online contínua.
- Los datos y la lógica completa de la aplicación **están almacenados localmente** en el dispositivo y cuando exista conexión se producirá el intercambio de datos.

En la figura siguiente se pueden visualizar los dos escenarios de conexión presentados anteriormente:

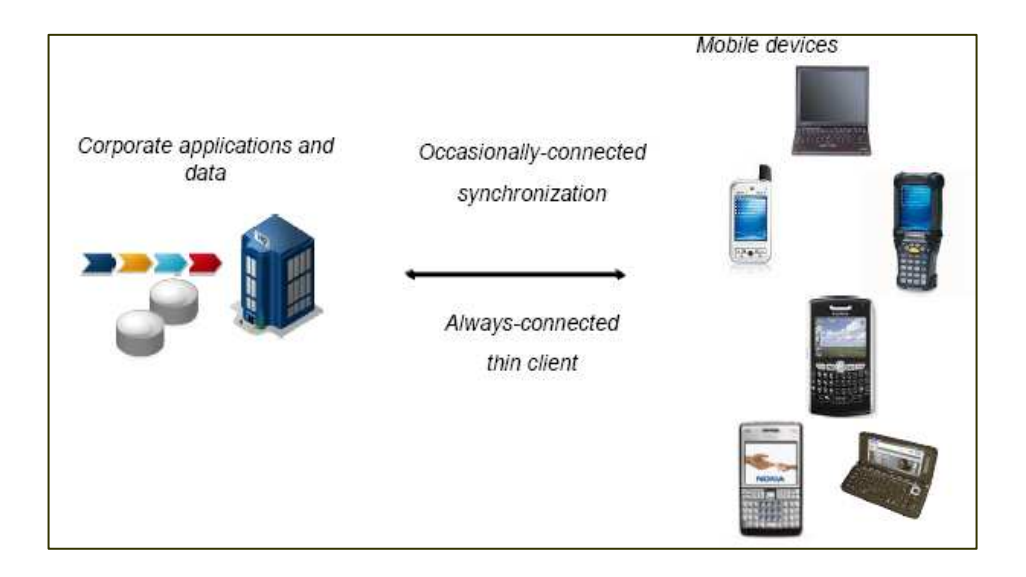

En los apartados siguientes se especificará qué es lo que se necesita (en el dispositivo y/o en el servidor) y en qué consiste cada uno de los escenarios de conexión para lograr el acceso a la información y poder obtener los datos en el dispositivo móvil.

Tener en cuenta que en este tip se hará más hincapié en el escenario para clientes Always Connected,

## Escenario "Always Connected" (Siempre conectado)

La tecnología propuesta por SAP para desarrollar aplicaciones móviles en un escenario **"always connected"** es **Mobile Web Dynpro** (también conocida como *Mobile Browser Client)*, y como se mencionó anteriormente, está diseñada para dispositivos móviles que están **"always connected"** (siempre conectados) a un Web Server usando tecnología WAP (Wireless Application Protocol ), LAN wireless, Bluetooth y GPRS (General Packet Radio Service).

**Mobile Web Dynpro** es una solución *thin client* basada en Browser que posibilita una conexión directa al sistema Backend de SAP.

Cuando se considera este tipo de solución hay que tener en cuenta que **sólo se accede a los datos** si el dispositivo tiene una conexión a la red.

Además, **no requiere ningún tipo de instalación en el dispositivo móvil** y no está disponible la sincronización.

Por otro lado, esta solución permite que la **aplicación sea desarrollada una única vez** , pero ofrece la posibilidad de reutilización ya que puede ser ejecutada en **distintos dispositivos** (Pockets PC, BlackBerry, Nokia (device recognition y device-specific rendering). Los datos **no se almacenan en el dispositivo**, sólo hay un "rendering" del dispositivo específico, al invocarla para su ejecución desde el Browser del dispositivo.

Existen **parámetros** que se pueden asociar a la URL en el momento que se invoca a la aplicación Mobile Web Dynpro para que los datos puedan ser desplegados acorde al Browser que posee ese dispositivo, dependiendo de la marca (Blackberry, Nokia, IPhone, etc)

Una aplicación con tecnología **Mobile Web Dynpro** no es más que **una Web Dynpro JAVA.** 

Por lo tanto, para desarrollar una aplicación **Mobile Web Dynpro** se utiliza la misma herramienta cliente que para el desarrollo de una **Web Dynpro JAVA**, es decir SAP **Netweaver Developer Studio**, que es un IDE Eclipse instalado en una PC.

**Web Dynpro Java** y **Mobile Web Dynpro** están basados en el mismo modelo de programación y usan los mismos conjuntos de herramientas.

Como una Mobile Web Dynpro **es una aplicación Web Dynpro JAVA**, necesita para su ejecución (del lado del Server), un Web Aplication Server JAVA, es decir: **SAP Netweaver Application Server JAVA** en alguna de sus versiones: 6.40 – 7.0 – CE 7.1 – CE 7.2, es decir, requiere **sólo la arquitectura para Web Dynpro JAVA standard**.

Por lo tanto, **NO** se necesita la componente **Data Orchestration Server de SAP Netweaver Mobile** (se describe más adelante en este tip, para el escenario "Occasionally Connected" -Ocasionalmente Conectado), **para ejecutar** este tipo de aplicaciones.

NOTA: Para saber qué es una **Web Dynpro**, se recomienda la lectura del **tip Nro. 13**: *"Entendiendo las Web Dynpro: un caso práctico paso a paso"* 

**Importante:** Las **Web Dynpro for ABAP** NO ofrecen actualmente soporte para dispositivos móviles

La siguiente figura grafica el modelo de la arquitectura "Thin Client" para este tipo de aplicaciones (Mobile Web Dynpro) utilizada en el escenario "Always Connected" que se describió.

El proceso es el siguiente:

Al invocar la aplicación Web Dynpro en el Browser del dispositivo móvil, el requerimiento es tomado por el SAP Netweaver Application Server JAVA y el Runtime de Web dynpro, y ejecuta la aplicación Web Dynpro, realizando las conexiones necesarias (mediante el protocolo que corresponda) al servidor Backend para obtener los datos, y luego los resultados son desplegados en el Browser del dispositivo.

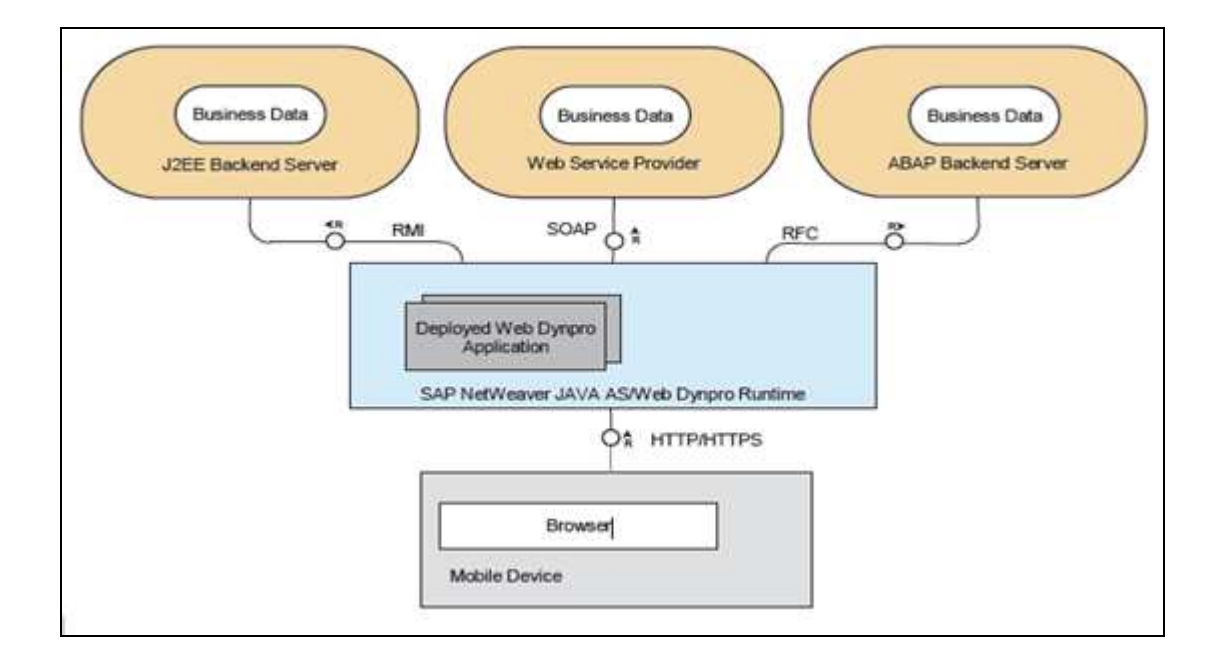

El escenario que se describe a continuación, para clientes que están **"ocasionalmente conectados**", a diferencia del anteriormente mencionado requiere de algunas **unidades de software instalables de SAP Netweaver** con "tipos de uso" específicos tanto en el sistema **Server** como en el **cliente**.

Se hará mención de lo que se necesita básicamente para este tipo de implementación , pero no será detallado en profundidad.

## Escenario "Occasionally Connected" (Ocasionalmente conectado)

SAP implementa el escenario **"Occasionally Connected"** (Ocasionalmente conectado), por medio de **SAP Netweaver Mobile 7.1**, que es parte del grupo de aplicaciones de SAP Netweaver, que permite "*movilizar" los procesos de negocio.* 

**SAP Netweaver Mobile 7.1** consta de:

- un server, técnicamente embebido en **SAP Netweaver Application Server ABAP** ( denominado **DOE - Data Orchestration Engine**), que opera como *middleware* y permite el intercambio de información (sincronización) entre los sistemas back-end y los dispositivos móviles.
- un cliente (SAP Netweaver Mobile Client) instalado **localmente** en el dispositivo, que incluye: un Web Server, una base de datos y un Framework para aplicaciones móviles.

Al implementar SAP Netweaver Mobile 7.1 se posibilita el trabajo *offline,* sin necesidad de esperar por una conexión de red para completar aplicaciones de negocio *time-critical* 

Además, ofrece herramientas de **sincronización** posibilitando la consistencia entre la información del dispositivo móvil y la información de sistema backend.

Para desarrollar la parte frontend de la aplicación móvil, se utiliza el software **SAP NetWeaver Development Studio**, que se instala en una PC, y está basado en Eclipse, un IDE para desarrollos de aplicaciones JAVA.

Para este tipo de implementación se considera un escenario en donde las aplicaciones deben "correr" **aunque no se cuente en el momento con una conexión a la red**.

#### **Para tener en cuenta …**

Un producto de SAP que debería tenerse en cuenta cuando se habla de tecnología móvil es **SAP Portal**, que ofrece: perfiles y manejo de usuarios de portal, navegación, manejo de contenido y además un lugar central para mantenimiento.

## **Dónde obtener información adicional**

SAP Community Network http://sdn.sap.com

SAP Help Portal - http://help.sap.com

#### **IMPORTANTE**

*Copyright 2010 Teknoda S.A. Septiembre 2010. SAP, SAP Netweaver y ABAP son marcas registradas de SAP AG. Teknoda agradece el permiso de SAP para usar sus marcas en esta publicación. SAP no es el editor de esta publicación y no es, por lo tanto, responsable de su contenido.* 

*La información contenida en este artículo ha sido recolectada en la tarea cotidiana por nuestros especialistas a partir de fuentes consideradas confiables. No obstante, por la posibilidad de error humano, mecánico, cambios de versión u otro, Teknoda no garantiza la exactitud o completud de la información aquí volcada.*